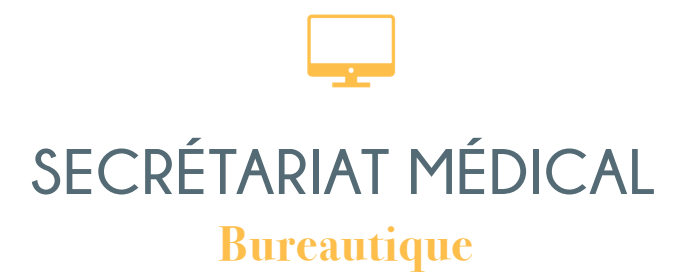

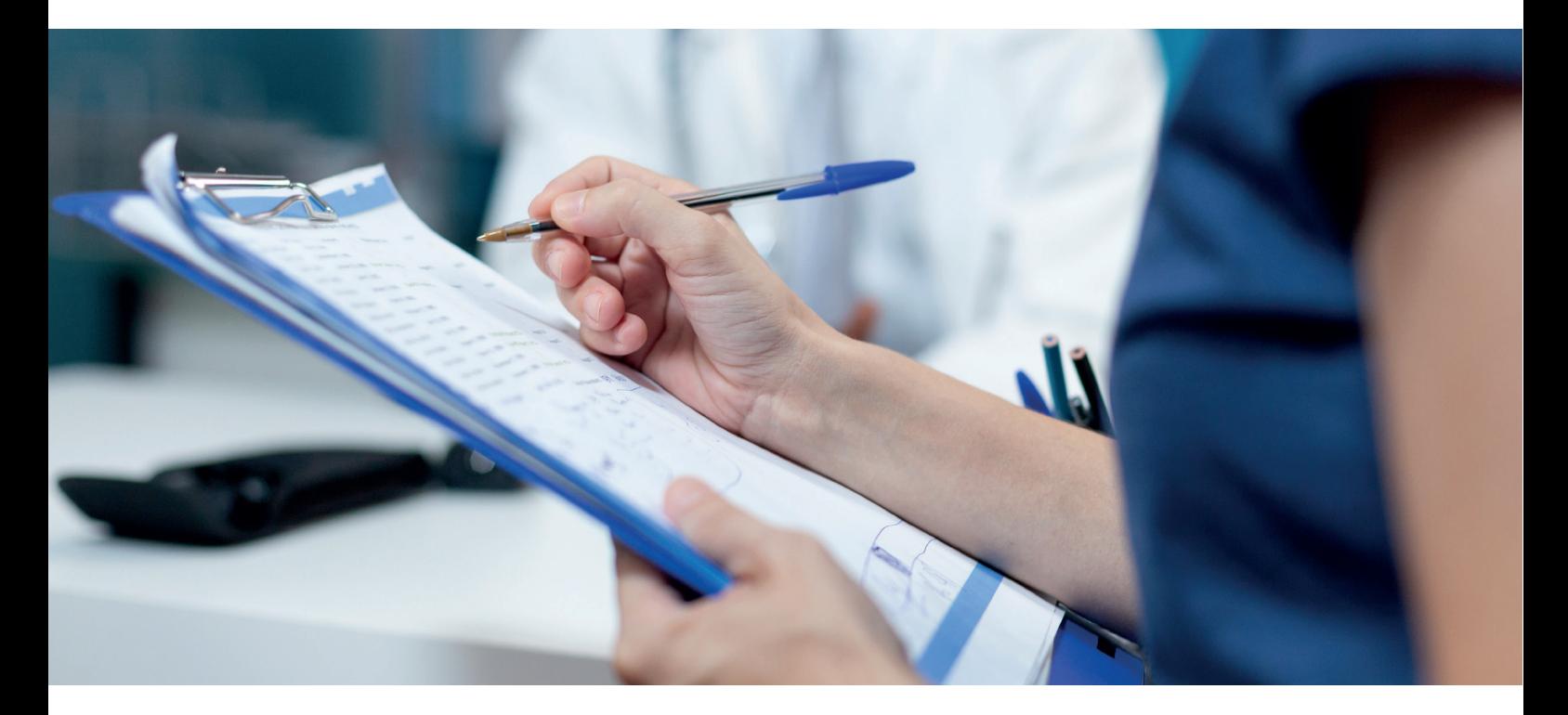

Avec cette formation Secrétariat Médical, vous maîtriserez les écrits professionnels, l'organisation administrative ainsi que la communication. Grâce à la formation médicale, vous maîtriserez les bases vous permettant d'exercer sereinement dans ce secteur.

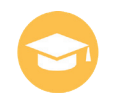

À la suite de cette formation, vous passerez la certification TP - Secrétaire assistant médico-social au code formation RNCP 5863 BC02

**« Même à distance et pendant toute la durée de votre formation, vous ne serez jamais seul(e) ! »**

# **DÉTAILS DE LA FORMATION**

## **ASSISTANT(E) SECRETAIRE**

- Les écrits professionnels : Les notes
- Les écrits professionnels : Les tableaux
- Les écrits professionnels : Les rapports
- Les écrits professionnels : Les comptes rendus
- Les écrits professionnels : Les formulaires
- Les écrits professionnels : Les documents commerciaux
- La gestion du temps
- L'organisation administrative
- Communication et Information : Réception et diffusion
- Organisation des réunions et des déplacements professionnels

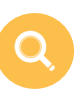

- Le squelette
- Les os
- Les muscles
- Le système nerveux
- L'appareil digestif
- L'appareil cardiovasculaire
- Le sang et les vaisseaux sanguins
- L'appareil respiratoire
- L'appareil urinaire
- La peau et le toucher
- L'oeil et la vision
- L'oreille et l'ouïe
- Le nez et l'odorat La bouche et le goût
- L'appareil génital masculin
- L'appareil génital féminin
- La reproduction
- Le système endocrinien
- Le système immunitaire
- Les maladies à incidence sociale
- L'analyse nutritionnelle

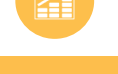

# **Excel 2019**

- Prise en main
- Prise en main
- Saisie des données
- Sélectionner une cellule, une plage de cellules
- Les lignes et les colonnes
- Les différents formats
- Calculs simples
- Les fonctions courantes
- Mise en forme
- Premières applications
- Fonctions avancées
- Mise en forme conditionnelle
- Saisie semi-automatique et import de données
- Mise en page et impression
- Noms de cellules
- Gestion des feuilles et liaisons entre feuilles
- Applications pratiques
- Présenter les données en graphiques
- Manipuler les séries de données
- Tri, filtre et sous-totaux
- Tableaux croisés dynamiques
- Validation et protection des données
- Consolidation des données
- Analyses et simulations
- Images et dessins
- Outils divers
- Import, export, échanges de données
- Les Macros

## **De quoi serez-vous capable à la suite de cette formation ?**

À l'issue de cette formation Secrétariat Médical, vous maîtriserez les écrits professionnels, l'organisation administrative ainsi que Secrétariat Médical